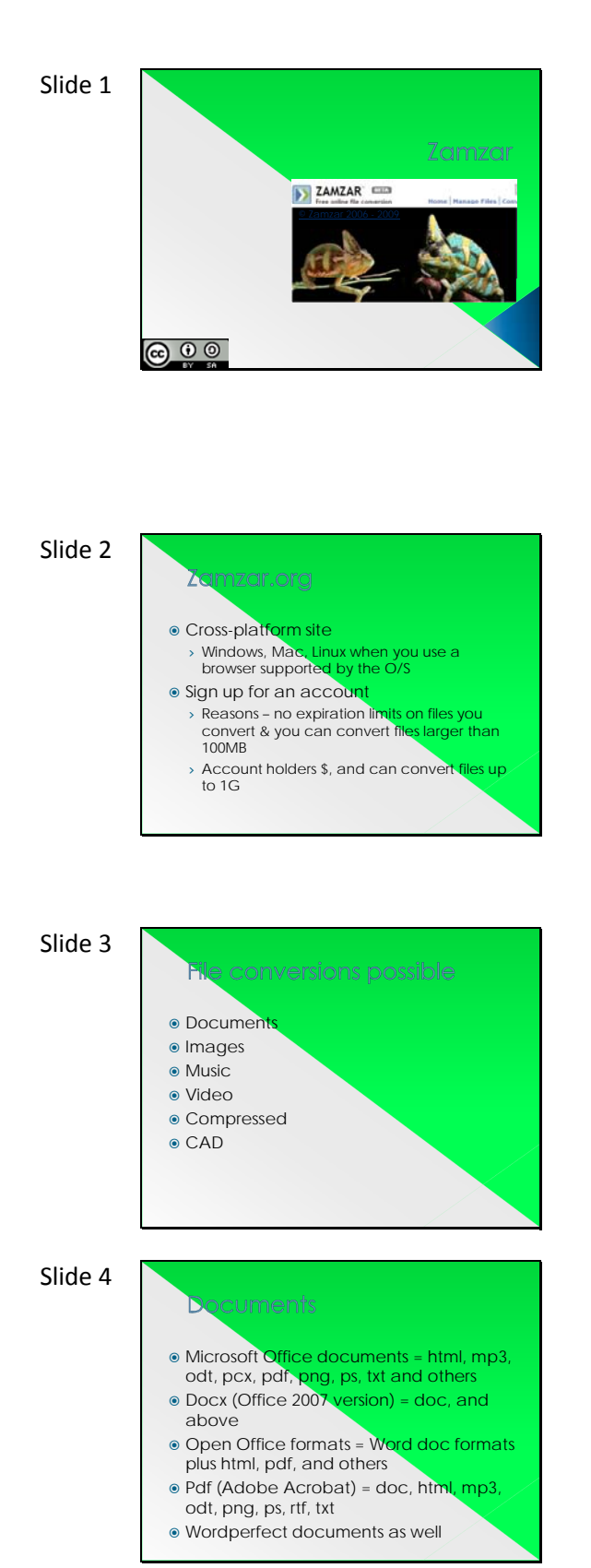

Zamzar is a great and free online file conversion web site.

My name is Carolyn McCarthy and I work at the Shiawassee RESD and Clinton County RESA in educational technology. This is licensed under the Creative Commons Attribution‐Share Alike 3.0 United States License, which allows you to share, copy, distribute, display this work, however you must attribute the work to myself, and any altering or transforming of it must be done under the same copyright licensing.

Zamzar is a site you can convert files to different formats. You can use it free of charge, or create an account. If you have files larger that 100 MB to convert, then you will need an account. You also have to split the 100 MB into 5 different files. The name zamzar comes from a character in the German author Franz Kafka's book, "The Metamorphosis." In the story a young man is transformed into a gigantic insect. The term zamzar represents change & transformation.

Zamzar enables easy file conversion of different format types, documents, images, music, video, compressed, and CAD files. Stay tuned to hear more about this.

In teaching, I frequently have students submit documents from Microsoft Office formats, sometimes they are newer than the version I have and I can't open them. Other times they send me one from an Open Office Suite document, and can't open it. Then how about those Adobe Acrobat Reader pdf files that you would like to edit in Word? These are all possible using the zamzar file conversion site.

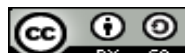

This is licensed under the Creative Commons Attribution‐Share Alike 3.0 United States License, which allows you to share, copy, distribute, display this work, however you must attribute the work to myself, and any altering or transforming of it must be done under the same copyright licensing.

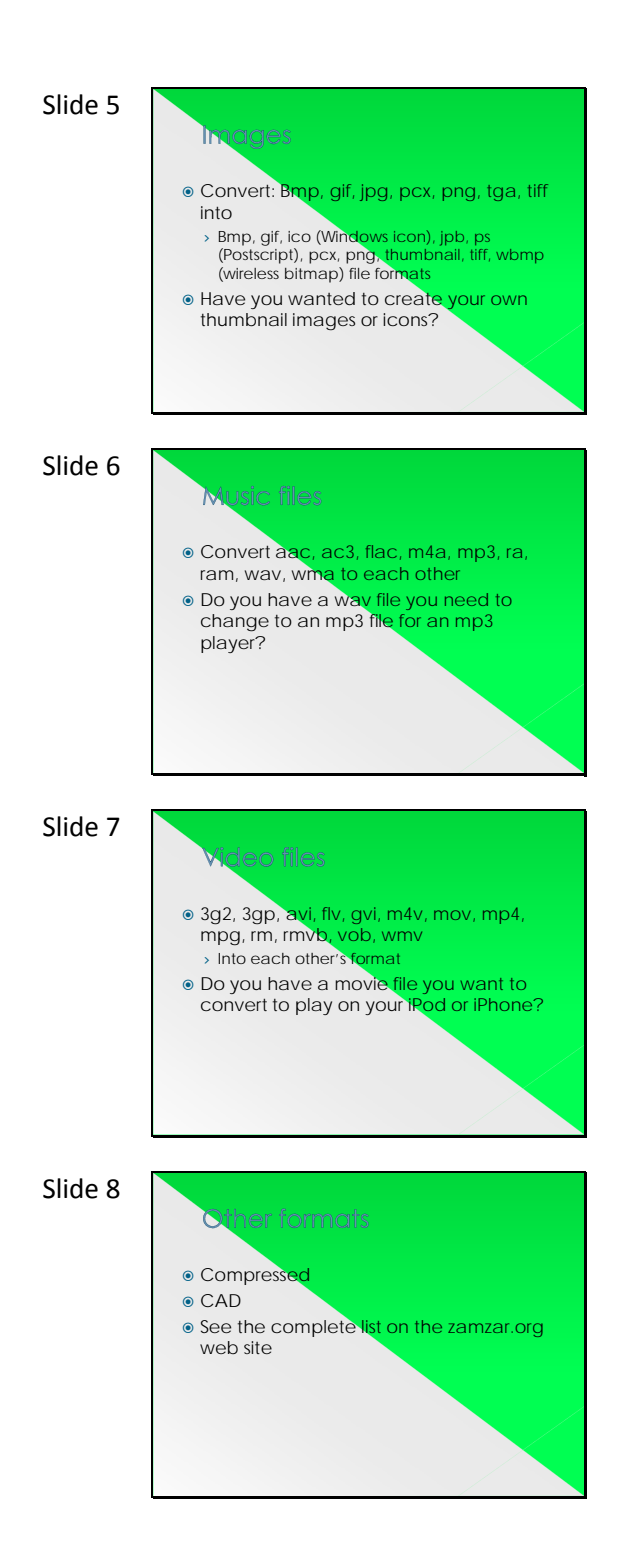

You can convert your images to different types of file formats easily with their service.

If you have recorded some audio or music and have it in a wav format and want to convert it to an mp3 to play on a player, then this program makes it easy to do just that.

Have you had a digital movie file that you wanted to change to another format so you could watch it on a particular player, or wanted to post it to a web site and didn't know how to change it? Zamzar will do the conversion for you.

It will also convert a variety of other types of formats for you. Go to the zamzar site to check out their entire list under the FAQ listing.

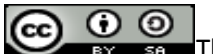

This is licensed under the Creative Commons Attribution‐Share Alike 3.0 United States License, which allows you to share, copy, distribute, display this work, however you must attribute the work to myself, and any altering or transforming of it must be done under the same copyright licensing.

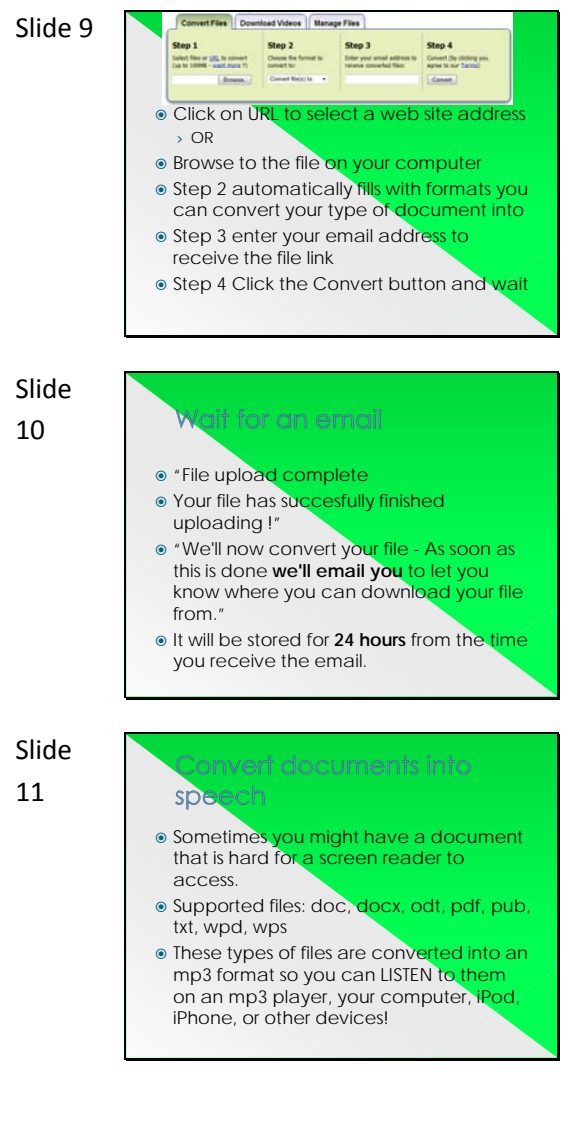

It's easy to follow their steps starting with Step 1, to upload your file from your computer or to put in a web site URL. Step 2 populates with a compatible file listing you can ask to have it converted to, Step 3 is for your email address, and Step 4 is to start the process going.

You will see the notice that your upload is complete and that it will be converted and that an email will be sent to you once it is ready for you to download from their site. It is only stored for 24 hours from the time you receive the email, unless you have a \$ account.

In case you didn't notice when the list of file type conversions was shown earlier, you can have many of your documents converted to an mp3 file‐ text to speech! This means you can listen to your documents read out loud for you. This is really convenient if you are on the go a lot and can make good use of your time in the car, jogging, traveling, waiting in line, or such.

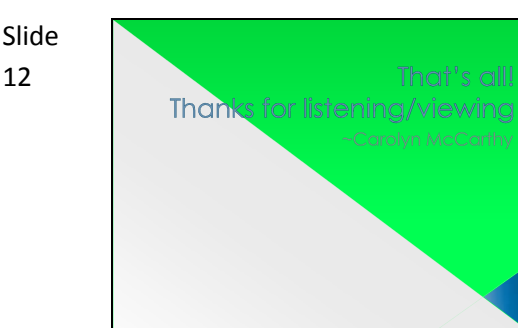

 $\odot$   $\odot$ This is licensed under the Creative Commons Attribution‐Share Alike 3.0 United States License, which allows you to share, copy, distribute, display this work, however you must attribute the work to myself, and any altering or transforming of it must be done under the same copyright licensing.